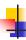

### (המרה) Casting

- Sometimes it is desirable for a variable of one type to be considered as belonging to another in an operation
- We say the variable is cast to the new type
- Syntax: (type)operation/variable

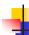

## Example – find what's wrong

```
int a = 10;
int b = 20;
System.out.println("average=" + (a+b)*(1/2));
```

\_ |

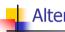

#### **Alternatives**

```
int a = 10;
int b = 20;
System.out.println("average = " + (a+b)*((double)1/2));
System.out.println("average = " + (a+b)*(1.0/2));
// will the following work?
System.out.println("average = " + (a+b)*(double)(1/2));
```

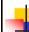

## Implicit Cast

- Automatic conversion between data types
- Occurs when data types can not be compared as is

```
int x, y;
double d;
x = 3; y = 5;
d = x + y; // d gets 8.0000
```

4

# Implicit Cast (Cont.)

int a = 4.5; // implicit cast from double (4.5) to int (4), compilation error

double x = 4; // implicit cast from int to double, "int  $\emph{is a}$  double" relation hold

5